# **Print\_SetHeader Function**

## **Description**

Sets the page header print and font.

### **Syntax**

status = **Print\_SetHeader** (headertext, font)

#### **Parameters**

The Print\_SetHeader function has the following parameters:

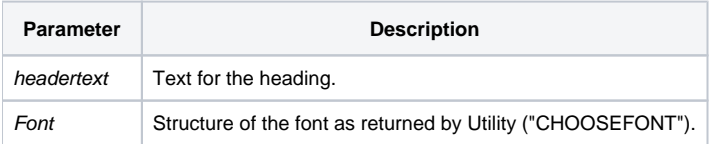

## Returns

**True** for successful execution or **False** for failure.

## Example

```
/* Sets the print header to number each page consecutively and put the date on each page. */
FontStruct = Utility("CHOOSEFONT", @Window)
Print_SetHeader('This is the Header: P.\PAGE':@FM: |
"Date: 8/3/95", FontStruct)
Note: In order for lines of text to wrap, each line must be delimited by an @FM.
```